## DIRECTOR(S)

Carson Anderson Preservation Director Bruce Monighan, Urban Design Manager Evan Compton, Zoning Administrator

#### **CITY STAFF**

Luis Sanchez, Senior Architect Christian Svensk, Senior Planner

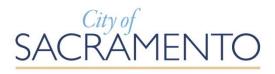

# Minutes Director Hearing ONLINE

Published by the Community Development Department (916) 264-5011

## Thursday, December 03, 2020 1:00 p.m.

## **NOTICE TO THE PUBLIC**

In response to Governor's Executive Order N-29-20 and the Resolution Declaring the Existence of a Local Emergency Relating to the COVID-19 Pandemic, adopted by the City of Sacramento City Council, the City of Sacramento City Council and other public meetings are closed to the public to align with local and federal guidelines and social distancing recommendations for the containment of the coronavirus.

You are encouraged to participate in this meeting. Public comment is taken on items listed on the agenda when they are called. Comments may be limited for time and large groups are encouraged to select 3-5 speakers to represent the group. At the beginning of the meeting, the Director describes the hearing process including the appropriate time for public testimony.

The order of agenda items is for reference; agenda items may be taken in any order deemed appropriate by the Director(s). The agenda provides a general description and is available for public review on the Friday prior to the meeting. Copies of the agenda and minutes can be downloaded at

(http://www.cityofsacramento.org/Community-Development/Meetings/Director-Hearings).

PUBLIC PARTICIPATION INSTRUCTIONS: Click on the link on the next page and follow the Attendance Guidelines at the end of this agenda.

If assistance is required to participate in the meeting, notify the Community Development Dept. at (916) 264-5011, 311, or

<u>Commissionsubmit@cityofsacramento.org</u> at least 48 hours prior to the meeting.

Members of the public are encouraged to submit public comments via email to the associated project planner at least 24 hours prior to the meeting.

## **MINUTES**

## Thursday, December 03, 2020 1:00 p.m.

## **Hearing Link:**

https://saccity.webex.com/saccity/onstage/g.php?MTID=e212013bd8 fea5ff3729bd8ddad72773

Password (case sensitive): dHS9R9vykK2

Dial-in Number: **1-415-655-0001 (US Toll)**Dial-in Access Code: **145 421 2744** 

1. Residence Additions and Remodel (DR20-110) (Noticed 11/23/2020) Location: 150 Lagomarsino Way, APN:004-03353-004-0000 (District 3) Entitlements: Item A. Environmental Exemption (Per CEQA Guidelines Section 15301-Existing Facilities); Item B. Site Plan and Design Review for the second-story and covered front porch additions and remodel to an existing single-unit dwelling on an approximately 0.14-acre parcel in the Single-Unit Dwelling zone (R-1) with deviations to the bulk control guidelines for the side plane and front plane of the base building envelope within the Citywide Design Review District.

**Contact:** David Hung, Associate Planner, 916-808-5530, DHung@CityofSacramento.org

Action of the Design Director: project was withdrawn from the agenda by the applicant.

2. Anthem 15S (DR20-066) (Noticed 11/23/2020)

**Location:** 1500, 1508, 1512, & 1516 S Street, APNs: 009-0092-003, 009-0092-004, 009-0092-005, 009-0092-006, 009-0092-007, 009-0092-008 (District 4)

Entitlements: Item A. Environmental Exemption (Per Public Resources Code (PRC) section 21155.4); Item B Site Plan and Design Review to construct a 196,808-square-foot mixed-use building with deviations to transitional height standards located on 0.74 acres within the General Commercial (C-2-SPD) and Central City Special Planning District (SPD); and Item C. Tree Permit to remove two private protected trees and two City trees.

Contact: Robby Thacker, Associate Planner, 916-808-5584,

## RThacker@CityofSacramento.org

Action of the Design Director: Project was approved subject to conditions of approval and based on findings of fact.

3. Ethos Homes Tentative Map (Z20-057) (Noticed 11/23/2020)

**Location:** 0 4<sup>th</sup> Ave, APN: 012-0151-024-0000 (District 4)

**Entitlements: Item A.** Environmental Exemption (Per CEQA 15332-Infill Development Projects); **Item B.** Request to subdivide one parcel into two parcels on 0.31 acres; and **Item C.** Site Plan and Design Review for review of the map with deviations to minimum lot width.

Contact: Angel Anguiano, Assistant Planner, 916-808-5519,

AAnguiano@CityofSacramento.org

Action of the Zoning Administrator: Project was approved subject to conditions of approval and based on findings of fact.

4. Panhandle WD40 Subdivision (P19-074) (Noticed 11/23/2020)

**Location:** West of Cadman Court and East of Sorrento Road, APN: 225-0050-016-0000 (District 1)

**Entitlements: Item A.** Previously Certified EIR; and **Item B.** Tentative Map to subdivide 38.58 net acres into 158 residential lots in the Signle-Unit Dwelling (R-1-PUD and R-1A-PUD) and Agriculture and Open Space (A-OS-PUD) zones, and within the Panhandle PUD, with a deviation for lot width for five parcels.

**Contact:** Michael Hanebutt, Associate Planner, 916-808-7933, MHanebutt@CityofSacramento.org

Action of the Zoning Administrator: Project was approved subject to conditions of approval and based on findings of fact.

## **Attendance Guidelines**

PUBLIC COMMENT PARTICIPATION: By participating in this meeting you acknowledge that you are being recorded. While speaking, please reduce any background noise to ensure that your comments can be heard. When not speaking please make sure your microphone is turned off. When you hear the item called that you wish to comment on, please wait for the Director to open the item for public comment. The moderator will call on speakers based on your raised virtual hand (see below), or when all microphones have been unmuted if you only connected by phone. Once you start speaking, please voluntarily state vour name for the record and provide your public comment.

Anyone can access the Director hearing through the provided agenda online meeting link. We ask that you include your name during this registration or simply name yourself "General Public" if you are just listening in. This registration serves as our standard hearing check-in sheet and allows the Director to address you by name during the hearing if you wish to speak. We recommend and comments, questions, or concerns be emailed to the planner 24-hours prior to the hearing.

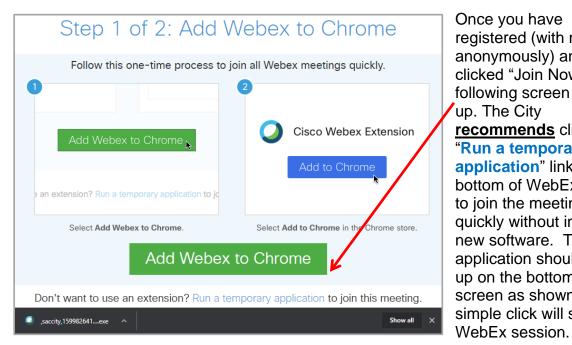

Once you have registered (with name or anonymously) and clicked "Join Now" the following screen will popup. The City recommends clicking on "Run a temporary application" link (at the bottom of WebEx screen) to join the meeting quickly without installing new software. The application should show up on the bottom of your screen as shown. A simple click will start the

You can also join through an iPhone or Android phone using the WebEx app available on Apple's App store or Google Play.

## Project files and deaft conditions:

Associated hearing documents such as plans, and draft conditions of approval can be found on the emailed registration page under "Event Material" once the 'View Info' button is clicked (see screenshots below).

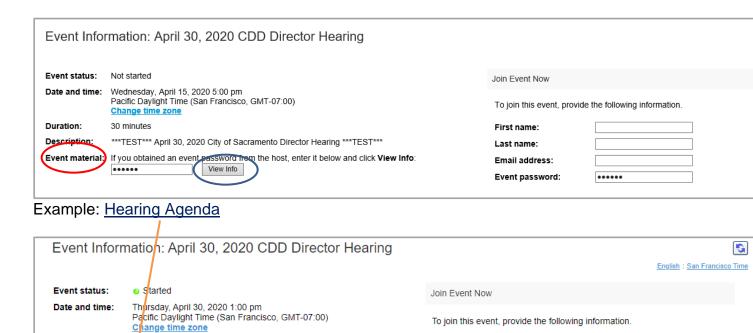

First name:

Last name:

Email address:

General

Join Nov

XXXXXXXXX@gmail.com

Public

When the item you wish to speak on is being heard, please click the small "Raise your hand" button as shown below:

(Actual hearing screen shown for clarity)

**Duration:** 

Description:

Event material:

1 hour 30 minutes

April 30, 2020 - City of Sacramento Director Hearing

CA20-035 Briat COA pti (101.4 KB)
CA20-035-INIT-PLANS pti (2.4 MB)
Final Director Agenda 4-30-20.pdf (338.9 KB)
CA20-011 COA-draft.pdf (149.1 KB)
PB20-011 PLANS.pdf (8.1 MB)

DR20-033 Draft COA.pdf (101.4 KB)

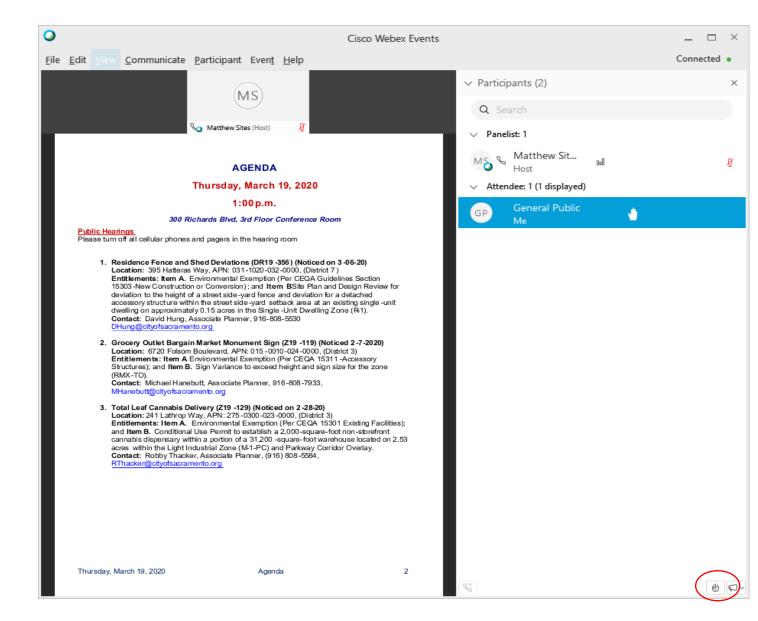

### **Audio Connection issues:**

Since these hearing are established as a web conference, your microphone will be automatically muted upon arrival. In some cases, you will need to select audio source in order to speak once your hand has been raised and the director allows public testimony for the associated item. In order to select your audio connection (microphone) click on the bubble with <a href="https://example.com/thesample.com/thes

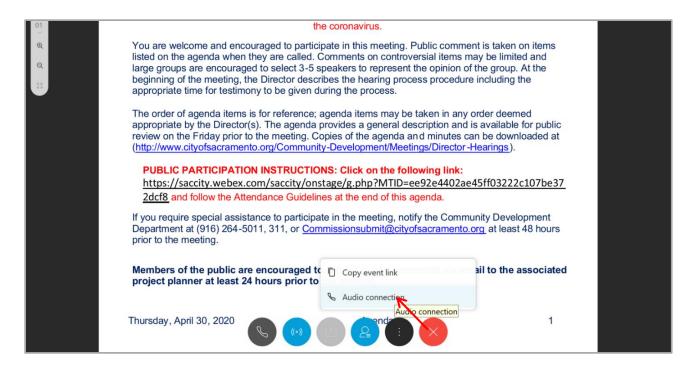

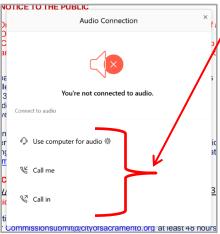

Once <u>Audio Connection</u> has been selected, a selection box will open up with <u>three choices</u>, select the one that best suits your needs. We suggest using the "Call me" if you are having problems as WebEx will call you at the number you have provided. If for some reason you cannot select <u>Audio Connection</u> because it is greyed out, don't be alarmed, the host will be double checking and assisting you thru the process either prior to the hearing or during the public comment period. Please make sure you raise your hand to speak as described above.

If you are still having issues with Audio we have also provided a "**Chat**" section right side window, where you can type your comments to the host who will in-turn relay them to the hearing officers.

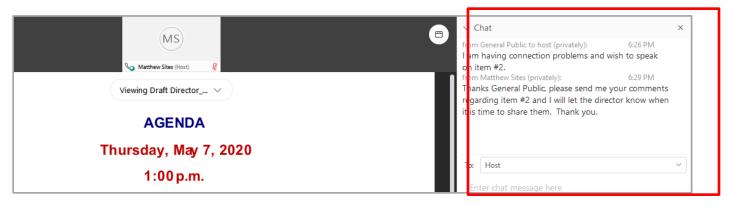